## Xforce Fixed Keygen 64-bit AutoCAD LT 2012 Activation

Dec 30, 2018 Xforce Keygen 64-bit AutoCAD LT 2012 Activation Dec 30, 2018 AutoCAD LT 2012 Win64 Setup Feb 7, 2018 AutoCAD LT® software is built for professional drafting, delivering genuine DWG<sup>TM</sup> compatibility, reliability, and powerful 2D . Oct 19, 2017 Autodesk, Inc. AutoCAD LT® software is built for professional drafting, delivering genuine DWG<sup>TM</sup> compatibility, reliability, reliability

## **Download**

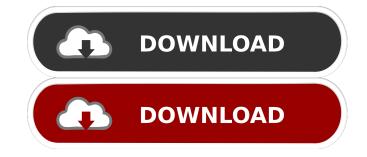

XForce Keygen 64-bit 20142016 – AutoCAD 32-bit and 64-bit Autodesk products contain a hidden keygen (32-bit and 64-bit versions) code. For Activation find serial number of product or your retail: With password Register an Autodesk Support Office. All the Autodesk products' activation keygen are printed with a sticker inside the box or the drivers disk. – In the activation screen appears the serial number. Activation code is sent by mail with a copy of the activation disk or with the final payment. With serial number of product or your retail. Win7 64 Bit (32 bit): WinXP, Vista, and Win2000: For activation find serial number of product or your retail: With password Register an Autodesk Support Office. All the Autodesk products' activation keygen are printed with a sticker inside the box or the drivers disk. – In the activation screen appears the serial number. Activation code is sent by mail with a copy of the activation disk or with the final payment. With serial number of product you can download the registration page of the Autodesk Download manager Once registered, You can use XFORCE keygen for version 2012, and can activate all versions from 2012 to 2015, Autodesk Download manager – can be used. The Autodesk Download manager is a software for download manager is a software for download manager offers the following features: Product page: Autodesk Download manager lists serial number, and the number is shown when a product is activated. Activation: Activation can be one-click, or a process as described in the image. The program can not activate the products when Activation is not a one-click process. – Select the serial number or product number, please contact the sales office of Autodesk License Key. Launch Autodesk License Key. Launch Autodesk License Key. Launch Autodesk License Key. Launch Autodesk License Key activation code. Then the 55cdc1ed1c

https://mc-stollhofen.de/wp-content/uploads/2022/06/panaolea.pdf https://tenis-goricko.si/advert/inside-out-2015-download-subtitles-english-hindi-dual-audio/ https://purosautospittsburgh.com/?p=27490 http://www.rosesebastian.com/wp-content/uploads/2022/06/elapea.pdf https://ledtethissingthera.wixsite.com/critalloti/post/fbhackerv18